## **Announcements**

Project #5 is due next Wed

# Project #5 Notes

### Uid

- First process has uid of 0
- Spawned processes
  - Inherit uid of parent
  - Unless setuid bit is set on program to run, then the uid of the owner of that file is used

### ACLs

- First ACL entry is owner
- Others are for other users
  - Can delete these entires with setACl(file, uid, 0)
- Uid 0 can open any file regardless of ACLs

### File Server State

- Does the fileserver maintain information between requests?
- Stateless
  - example: NFS
  - each request contains a request to read/write a specific part of a file
  - requests must be itempotent
    - the same request can be applied several times
  - makes recovery of failed clients/servers easier
- Stateful
  - example: AFS
  - servers maintain connections for clients
  - improves performance
  - required for server based cache management

# Mounting a filesystem

- Mount attaches a filesystem to a directory
  - can be used for local or remote (NFS) filesystems

**Before Mount** 

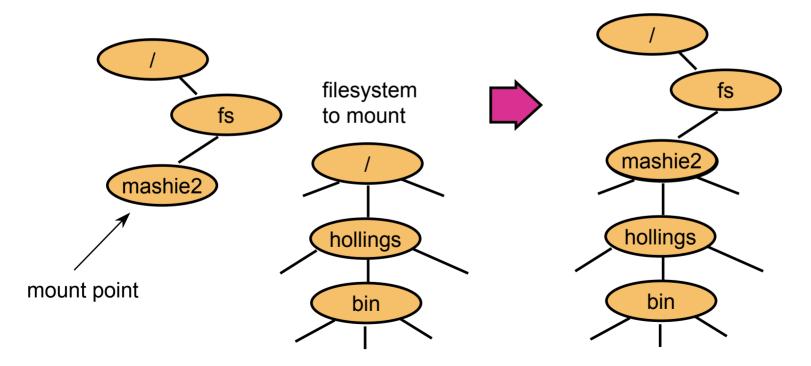

### **NFS**

- Provides a way to mount remote filesystems
  - can be done explicitly
  - can be done automatically (called an automounter)
  - clients are provided "file handle" by the server for future use
- Uses VFS: extended UNIX filesystem
  - inodes are replaced by vnodes
    - network wide unique inodes
    - can refer to local or remote files

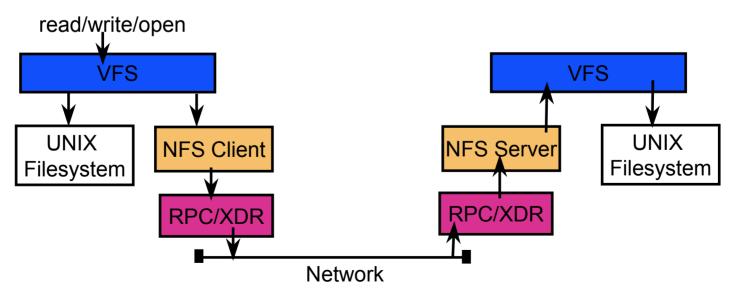

# NFS (cont.)

- Requests
  - are sent via RPC to the server
  - include read/write
  - query: lookup this directory info
    - must be done one step (directory) at a time
  - change meta data: file permissions, etc.
- Popular due to free implementations
- Provides no coherency

### **AFS**

- Designed to scale to 5,000 or more workstations
- Location independent naming
  - within a single cell
- volumes
  - basic unit of management
  - can vary in size
  - can be migrated among servers
- names are mapped to "fids"
  - 96 bit unique id's for a file
  - three parts: volume, vnode, and uniqidentifier
  - location information is stored in a volume to location DB
    - replicated on every server

# AFS (cont.)

### File Access

- open: file is transferred from server to client
  - very large files may only be partially transferred
- read/write: performed on the client
- close: file (if dirty) is written back to server
  - can fail if the disk is full

### Consistency

- clients have callbacks
- sever informs client when another client writes data
- only applies to open operation
- only requires communication when:
  - more than one client wants to write
  - one client wants to write and others to read

# Display and Window Management

- The screen is a resource in a workstation system
  - multiple processes desire to access the device and control it
  - OS needs to provide abstractions to permit the interaction

#### Services

- protection
- windows
- multiplex keyboard and mouse
- configuration and placement

#### Issues

- how to get good performance and remain device independent
- how much policy to dictate to users

# My Research Interests

- Parallel Computing
  - There are limits to how fast one processor can run
  - solution: use more than one processor
- Issues in parallel computing design
  - do the processors share memory?
    - is the memory "uniform"?
    - how do processors cache memory?
  - if not how do they communicate?
    - message passing
    - what is the latency of message passing

## Parallel Processing

- What happens in parallel?
- Several different processing steps
  - pipeline
  - simple example: grep foo | sort > out
  - called: multiple instruction multiple data (MIMD)
- The same operation
  - every processor runs the same instruction (or no-instruction)
  - called: single instruction multiple data (SIMD)
  - good for image processing
- The same program
  - every processor runs the same program, but not "lock step"
  - called: single program multiple data (SPMD)
  - most common model

## Issues in effective Parallel Computation

- Load balancing
  - every processor should to have some work to do.
- Latency hiding/avoidance
  - getting data from other processors (or other disks) is slow
  - need to either:
    - hide the latency
      - processes can "pre-fetch" data before they need it
      - block and do something else while waiting
    - avoid the latency
      - use local memory (or cache)
      - use local disk (of file buffer cache)
- Limit communication bandwidth
  - use local data
  - use "near" data (i.e. neighbors)

## My Research:

- Given a parallel program and a machine
- Try to answer performance related questions
  - Why is the programming running so slowly?
  - How do I fix it?

### Issues:

- how to measure a program without changing it?
- how do you find (and then present) the performance problem, not tons of statistics?

### Techniques:

- dynamic data collection
- automated search
- analysis of process interactions